□ Toggle menu Blue Gold Program Wiki

#### **Navigation**

- [Main page](https://bluegoldwiki.com/index.php?title=Blue_Gold_Lessons_Learnt_Wiki)
- [Recent changes](https://bluegoldwiki.com/index.php?title=Special:RecentChanges)
- [Random page](https://bluegoldwiki.com/index.php?title=Special:Random)
- [Help about MediaWiki](https://www.mediawiki.org/wiki/Special:MyLanguage/Help:Contents)

#### **Tools**

- [What links here](https://bluegoldwiki.com/index.php?title=Special:WhatLinksHere/Module:Pagetype)
- [Related changes](https://bluegoldwiki.com/index.php?title=Special:RecentChangesLinked/Module:Pagetype)
- [Special pages](https://bluegoldwiki.com/index.php?title=Special:SpecialPages)
- [Permanent link](https://bluegoldwiki.com/index.php?title=Module:Pagetype&oldid=1804)
- [Page information](https://bluegoldwiki.com/index.php?title=Module:Pagetype&action=info)

### **Personal tools**

• [Log in](https://bluegoldwiki.com/index.php?title=Special:UserLogin&returnto=Module%3APagetype&returntoquery=action%3Dmpdf)

#### **personal-extra**

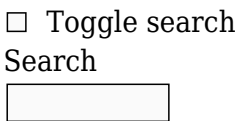

Random page

# **Views**

- [View](https://bluegoldwiki.com/index.php?title=Module:Pagetype)
- [View source](https://bluegoldwiki.com/index.php?title=Module:Pagetype&action=edit)
- [History](https://bluegoldwiki.com/index.php?title=Module:Pagetype&action=history)
- [PDF Export](https://bluegoldwiki.com/index.php?title=Module:Pagetype&action=mpdf)

#### **Actions**

# **Module:Pagetype**

From Blue Gold Program Wiki

The printable version is no longer supported and may have rendering errors. Please update your browser bookmarks and please use the default browser print function instead.

*Documentation for this module may be created at [Module:Pagetype/doc](https://bluegoldwiki.com/index.php?title=Module:Pagetype/doc&action=edit&redlink=1)*

```
---
--
--
                                   PAGETYPE
--
--
--
-- This is a meta-module intended to replace {{pagetype}} and similar
--
        templates. It automatically detects namespaces, and allows for a
--
-- great deal of customisation. It can easily be ported to other
--
        wikis by changing the values in the [[Module:Pagetype/config]].
--
--
--
-----------------------------------------------------------------------------
---
-- Load config.
local cfg = mw.loadData('Module:Pagetype/config')
-- Load required modules.
local getArgs = require('Module:Arguments').getArgs
local yesno = require('Module:Yesno')
local nsDetectModule = require('Module:Namespace detect')
local nsDetect = nsDetectModule. main
local getParamMappings = nsDetectModule.getParamMappings
local getPageObject = nsDetectModule.getPageObject
local p = \{\}local function shallowCopy(t)
         -- Makes a shallow copy of a table.
        local ret = \{\} for k, v in pairs(t) do
                ret[k] = v end
         return ret
end
local function checkPagetypeInput(namespace, val)
         -- Checks to see whether we need the default value for the given
namespace,
         -- and if so gets it from the pagetypes table.
         -- The yesno function returns true/false for "yes", "no", etc., and
returns
         -- val for other input.
        local ret = yesno(val, val)
```
-----------------------------------------------------------------------------

```
if ret and type(ret) \sim= 'string' then
                     ret = cfg.pagetypes[namespace]
           end
           return ret
end
local function getPagetypeFromClass(class, param, aliasTable, default)
           -- Gets the pagetype from a class specified from the first positional
           -- parameter.
           param = yesno(param, param)
           if param ~= false then -- No check if specifically disallowed.
                    for , alias in ipairs(aliasTable) do
                              if class == alias then
                                       if type(param) == 'string' then
                                                  return param
else in the control of the control of the control of the control of the control of the control of the control o
                                                  return default
end and the contract of the contract of the contract of the contract of the contract of the contract of the co
end and the control of the control of the control of the control of the control of the control of the control o
                     end
          end
end
local function getNsDetectValue(args)
           -- Builds the arguments to pass to [[Module:Namespace detect]] and
returns
           -- the result.
           -- Get the default values.
          local ndArgs = \{\} local defaultns = args[cfg.defaultns]
           if defaultns == cfg.defaultnsAll then
                     ndArgs = shallowCopy(cfg.pagetypes)
           else
                     local defaultnsArray
                    if defaultns == cfg.defaultnsExtended then
                              defaultnsArray = cfg.extendedNamespaces
                   elseif defaultns == cfg.defaultnsNone then
                             defaultnsArray = {} else
                              defaultnsArray = cfg.defaultNamespaces
                     end
                     for _, namespace in ipairs(defaultnsArray) do
                              ndArgs[namespace] = cfg.pagetypes[namespace]
                     end
           end
           --[[
           -- Add custom values passed in from the arguments. These overwrite
the
           -- defaults. The possible argument names are fetched from
```

```
 -- Module:Namespace detect automatically in case new namespaces are
          -- added. Although we accept namespace aliases as parameters, we only
pass
         -- the local namespace name as a parameter to Module:Namespace
detect.
          -- This means that the "image" parameter can overwrite defaults for
the
          -- File: namespace, which wouldn't work if we passed the parameters
through
          -- separately.
         --]]
         local mappings = getParamMappings()
         for ns, paramAliases in pairs(mappings) do
                  -- Copy the aliases table, as # doesn't work with tables
returned from
                  -- mw.loadData.
                  paramAliases = shallowCopy(paramAliases)
                 local paramName = paramAliases[1]
                  -- Iterate backwards along the array so that any values for
the local
                  -- namespace names overwrite those for namespace aliases.
                 for i = #paramAliases, 1, -1 do
                          local paramAlias = paramAliases[i]
                           local ndArg = checkPagetypeInput(paramAlias,
args[paramAlias])
                          if ndArg == false then
                                    -- If any arguments are false, convert them
to nil to protect
                                    -- against breakage by future changes to
                                    -- [[Module:Namespace detect]].
                                    ndArgs[paramName] = nil
                           elseif ndArg then
                                    ndArgs[paramName] = ndArg
end and the control of the control of the control of the control of the control of the control of the control o
                  end
         end
          -- Check for disambiguation-class and N/A-class pages in mainspace.
         if ndArgs.main then
                 local class = args[1]if type(class) == 'string' then
                           -- Put in lower case so e.g. "Dab" and "dab" will
both match.
                           class = mw.ustring.lower(class)
                  end
                  local dab = getPagetypeFromClass(
                           class,
                           args[cfg.dab],
                           cfg.dabAliases,
                           cfg.dabDefault
) if dab then
```

```
ndAras.main = dab else
                           local na = getPagetypeFromClass(
                                    class,
                                    args[cfg.na],
                                    cfg.naAliases,
                                    cfg.naDefault
 )
                           if na then
                                   ndArgs.main = naend and the control of the control of the control of the control of the control of the control of the control o
                  end
          end
          -- If there is no talk value specified, use the corresponding subject
          -- namespace for talk pages.
          if not ndArgs.talk then
                  ndArgs.subjectns = true
         end
          -- Add the fallback value. This can also be customised, but it cannot
be
          -- disabled.
         local other = args[cfq.other] -- We will ignore true/false/nil results from yesno here, but using
it
          -- anyway for consistency.
          other = yesno(other, other)
         if type(other) == 'string' then
                  ndArgs.other = other
          else
                  ndArgs.other = cfg.otherDefault
          end
          -- Allow custom page values.
          ndArgs.page = args.page
          return nsDetect(ndArgs)
end
local function detectRedirects(args)
         local redirect = args[cfg.redirect]
          -- The yesno function returns true/false for "yes", "no", etc., and
returns
          -- redirect for other input.
          redirect = yesno(redirect, redirect)
         if redirect == false then
                  -- Detect redirects unless they have been explicitly
disallowed with
                  -- "redirect=no" or similar.
                  return
          end
         local pageObject = getPageObject(args.parse) -- If we are using subject namespaces elsewhere, do so here as well.
          if pageObject
```

```
and not yesno(args.talk, true)
                and args[cfg.defaultns] \sim = cfg.defaultnsAll then
                pageObject = getPageObject( pageObject.subjectNsText .. ':' .. pageObject.text
) end
         -- Allow custom values for redirects.
         if pageObject and pageObject.isRedirect then
                if type(redirect) == 'string' then return redirect
                 else
                          return cfg.redirectDefault
                 end
         end
end
function p. main(args)
         local redirect = detectRedirects(args)
         if redirect then
                 return redirect
         else
                 return getNsDetectValue(args)
         end
end
function p.main(frame)
         local args = getArgs(frame)
        return p. main(args)
end
return p
```
Retrieved from "<https://www.bluegoldwiki.com/index.php?title=Module:Pagetype&oldid=1804>"

#### **Namespaces**

- [Module](https://bluegoldwiki.com/index.php?title=Module:Pagetype)
- [Discussion](https://bluegoldwiki.com/index.php?title=Module_talk:Pagetype&action=edit&redlink=1)

# **Variants**

This page was last edited on 19 February 2020, at 09:51.

# **Blue Gold Program Wiki**

The wiki version of the Lessons Learnt Report of the Blue Gold program, documents the experiences of a technical assistance (TA) team working in a development project implemented by the Bangladesh Water Development Board (BWDB) and the Department of Agricultural Extension (DAE) over an eight+ year period from March 2013 to December 2021. The wiki lessons learnt report (LLR) is intended to complement the BWDB and DAE project completion reports (PCRs), with the

aim of recording lessons learnt for use in the design and implementation of future interventions in the coastal zone.

- [Privacy policy](https://bluegoldwiki.com/index.php?title=My_wiki:Privacy_policy)
- [About Blue Gold Program Wiki](https://bluegoldwiki.com/index.php?title=My_wiki:About)
- [Disclaimers](https://bluegoldwiki.com/index.php?title=My_wiki:General_disclaimer)

Developed and maintained by Big Blue Communications for Blue Gold Program

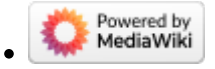

[Blue Gold Program Wiki](https://bluegoldwiki.com/index.php?title=Blue_Gold_Lessons_Learnt_Wiki)